## Modeling Lightning-Ignited Fires in the Great Smoky Mountains using FARSITE

Presented by Bethany Munoz Texas A & M University College of Geosciences

### Overview

- Background on natural wildfire
- Help from ArcGIS 9.3
- Running FARSITE
- Conclusions

## Fire? Bad?

- Is all fire bad?
- How can it help?
	- Prescribed burning
	- Natural Ignited Burns

### Types of Fires

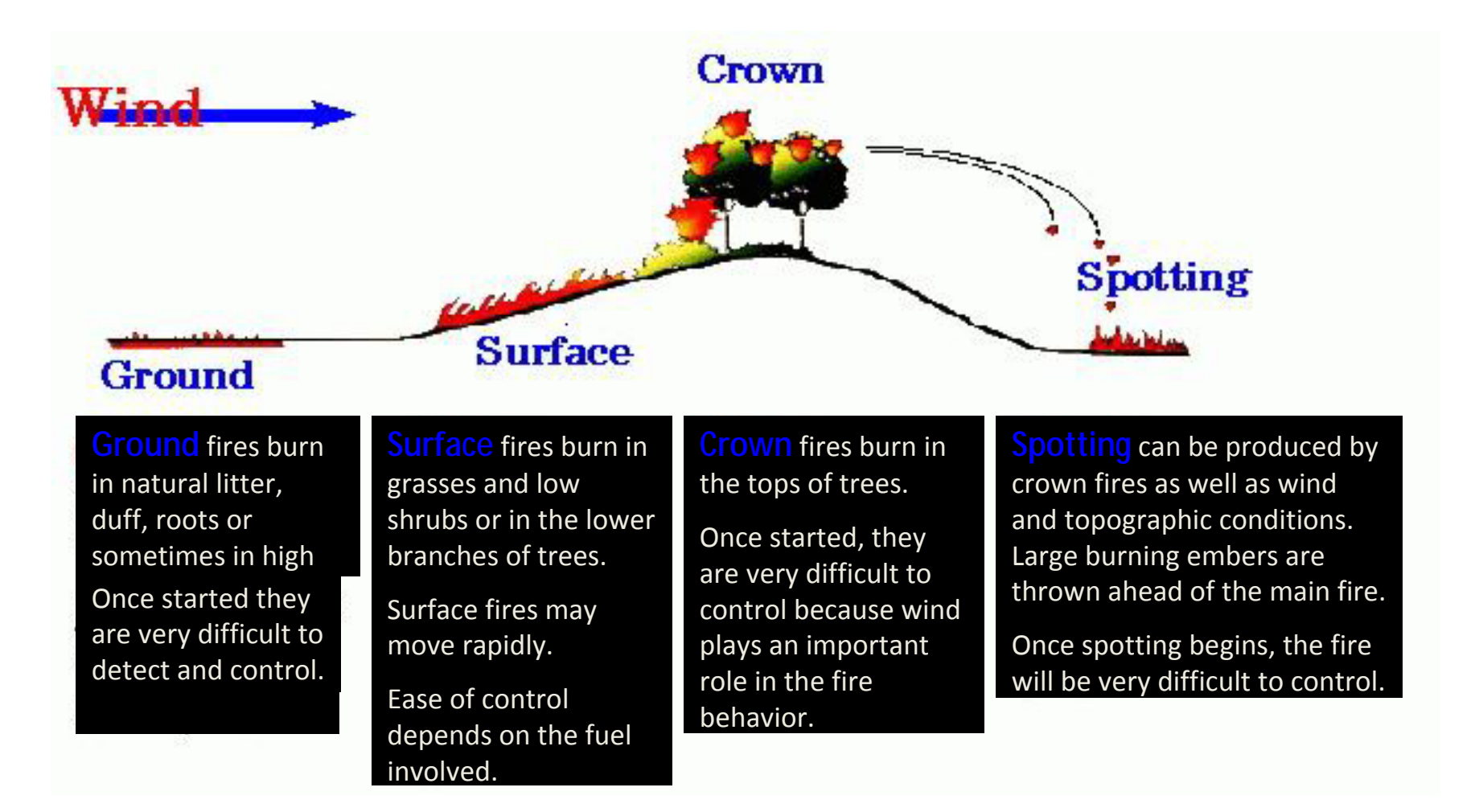

T. Scott Rupp, Ph.D. University of Alaska‐Fairbanks

# Great Smoky Mountain Wildfires and FARSITE

- Purpose
	- – Compare fire spread simulated by FARSITE with real fire perimeters in the Great Smoky Mountains
		- Aid in future prediction of fire spread
		- Determine historical fire behavior
- Real Fire Perimeter Used
	- Cattail II Fire
		- Burned August 6 August 14, 2007

## History of Managed Fires in Great Smoky Mountains

- Decision to manage naturally ignited fires (e.g. lightning) made in 1996
	- $-$  Fire could not burn outside of the park boundary
		- Private land and homes surround the park

### Natural Zone and Interface

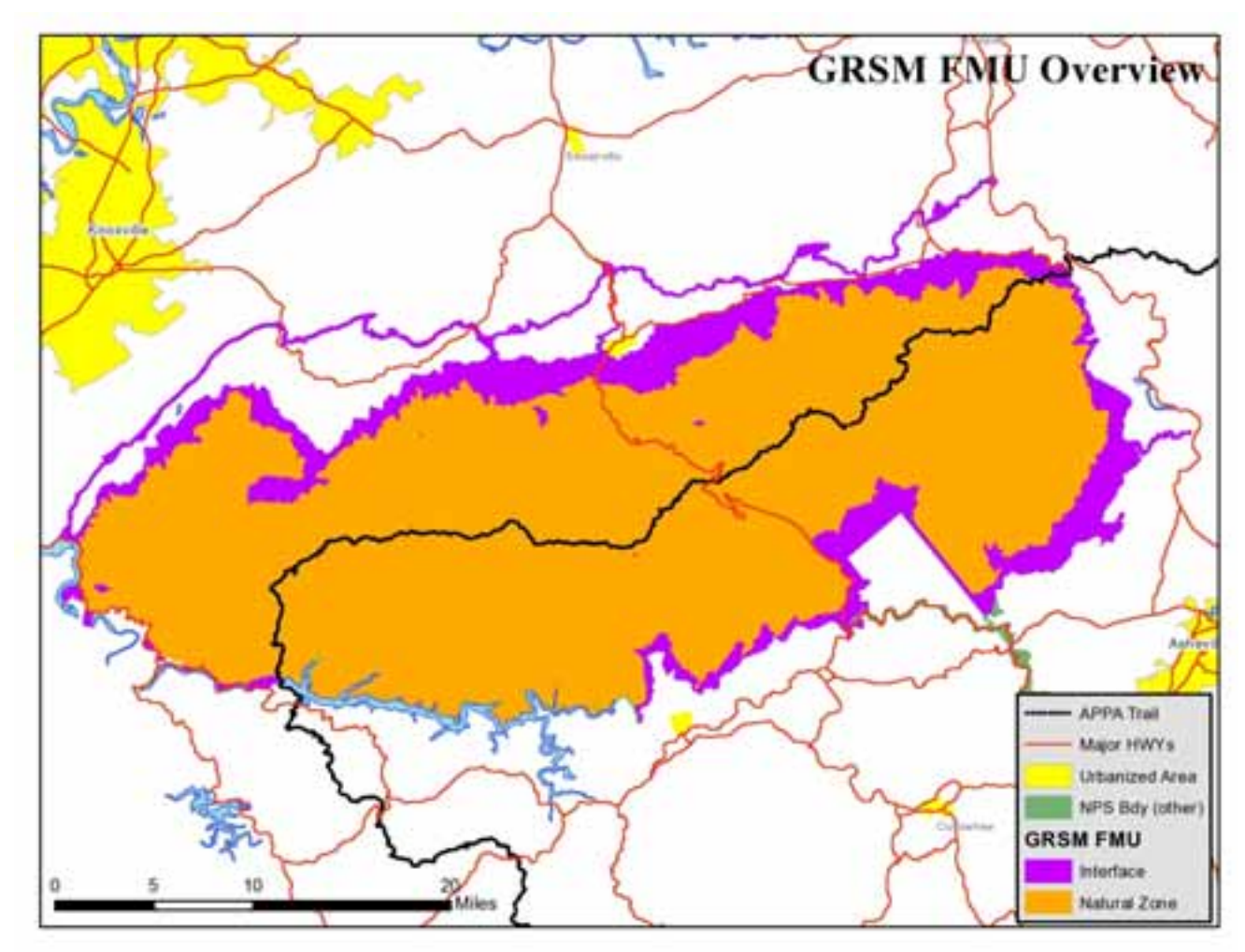

Provided by the Great Smoky Mountains National Park

# How FARSITE Works

- Using FARSITE vs. 4.1
	- Simulates fire spread
	- – Uses topography, types of fuel, and weather conditions to calculate the growth of fire and how it behaves
		- The fuel types are categorized by the Scott and Burgan Fuel Model list
		- For a full list of the fuel models visit  $\rightarrow$ http://www.fs.fed.us/rm/pubs/rmrs\_gtr153.pdf
	- – $-$  It also uses fuel moisture when calculating how far a fire will spread

### Landscape scenes – hardwood forest cover (lots of oak)

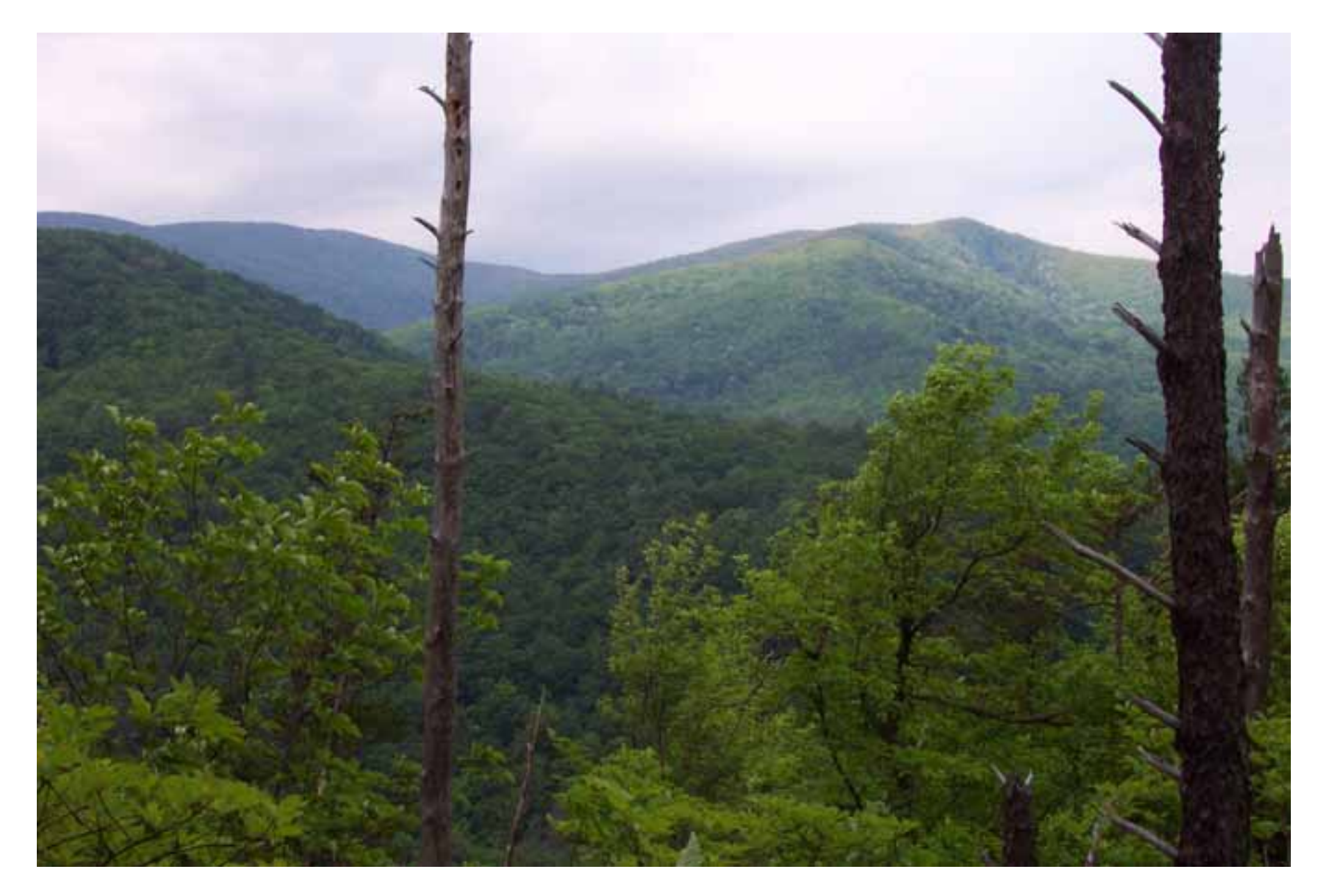

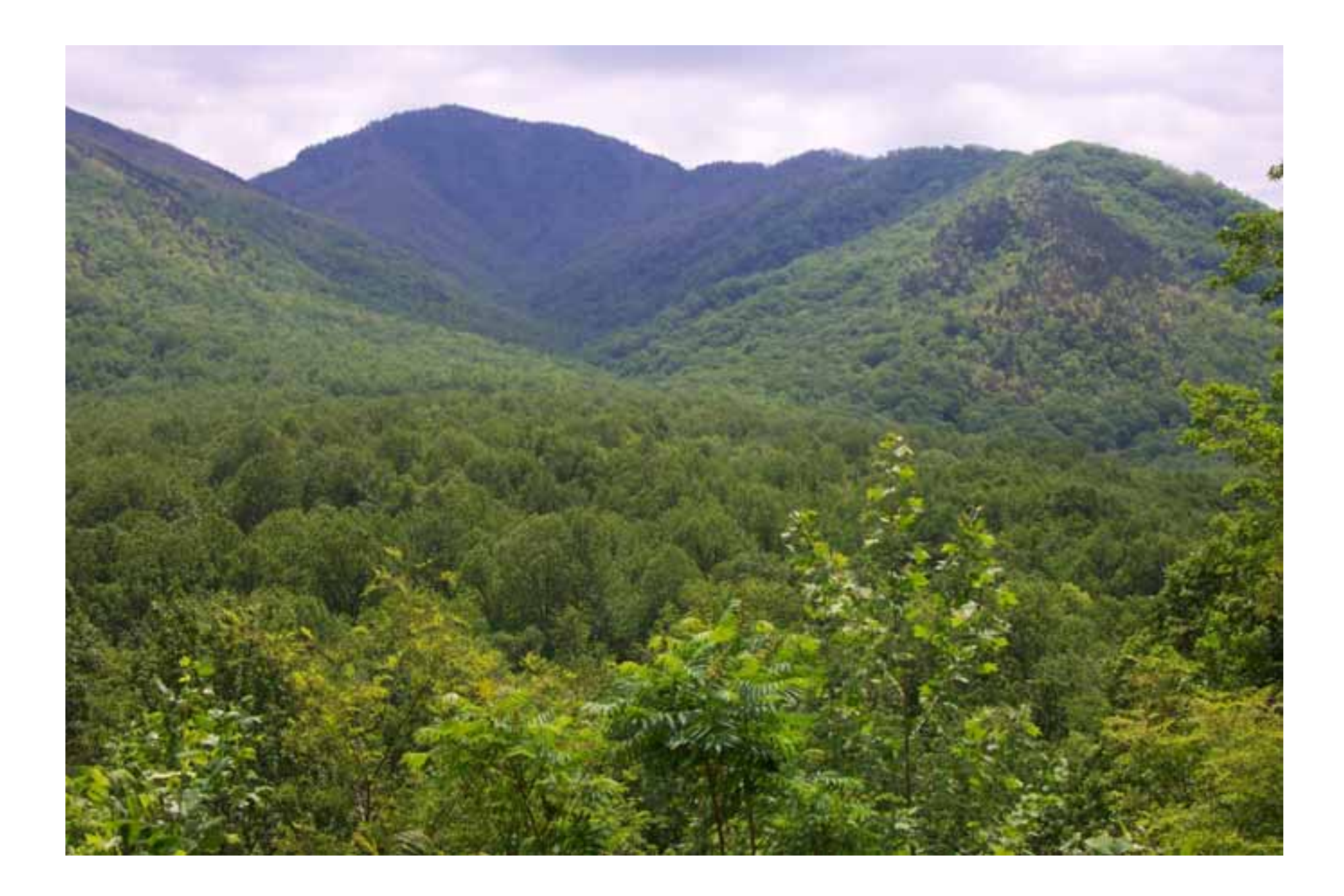

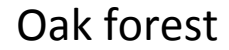

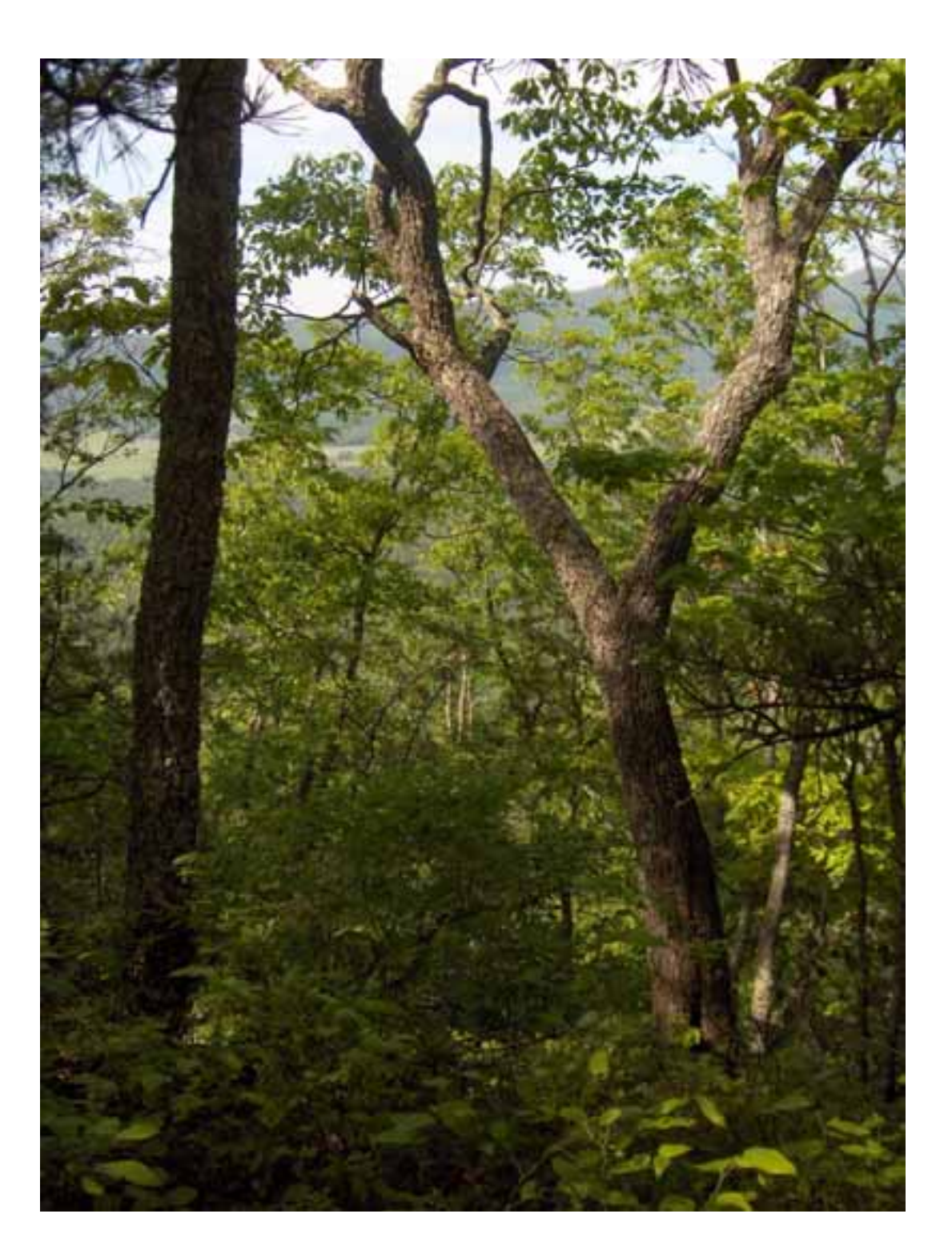

### Foggy morning

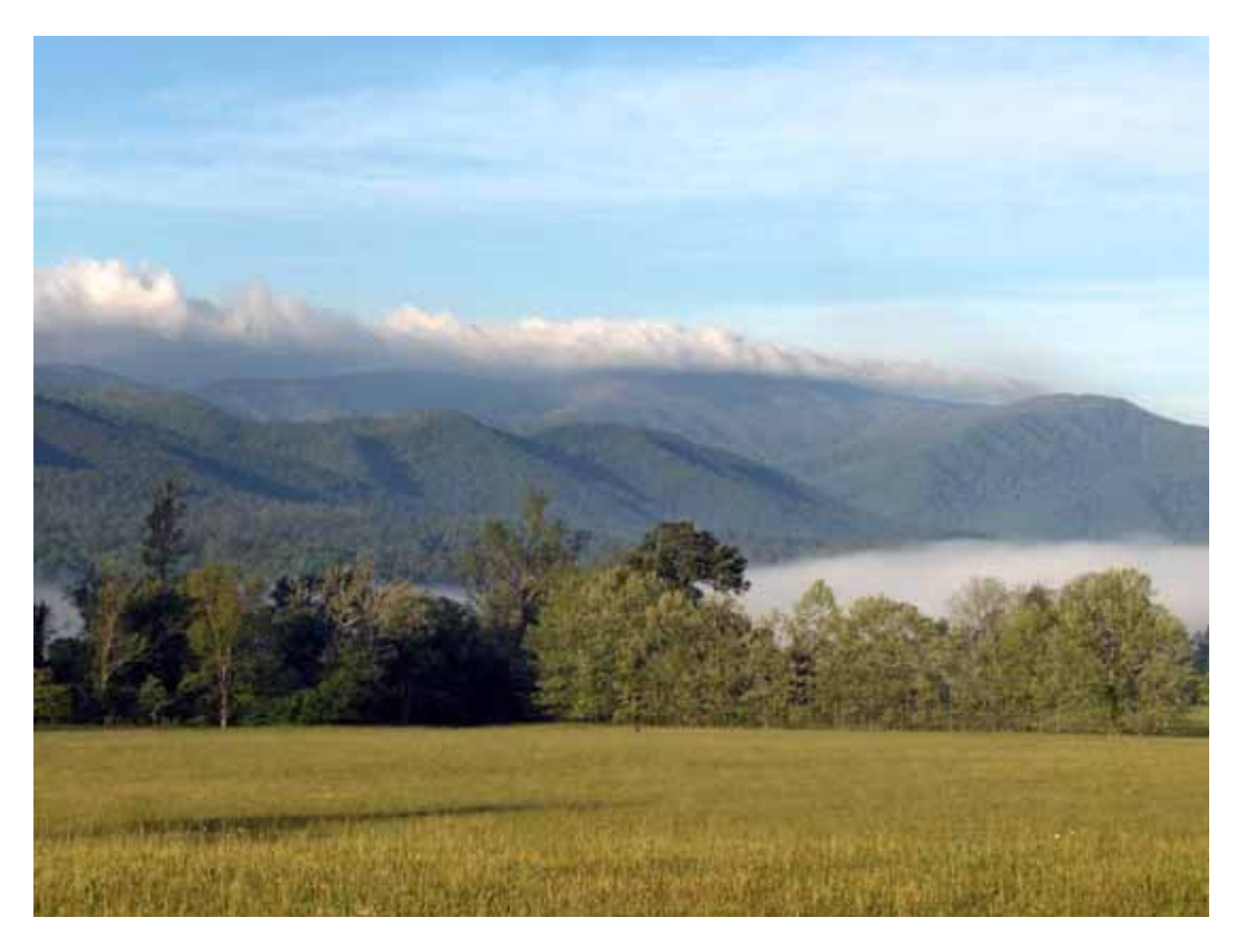

#### Wildfire photos May 2007 this and next photo

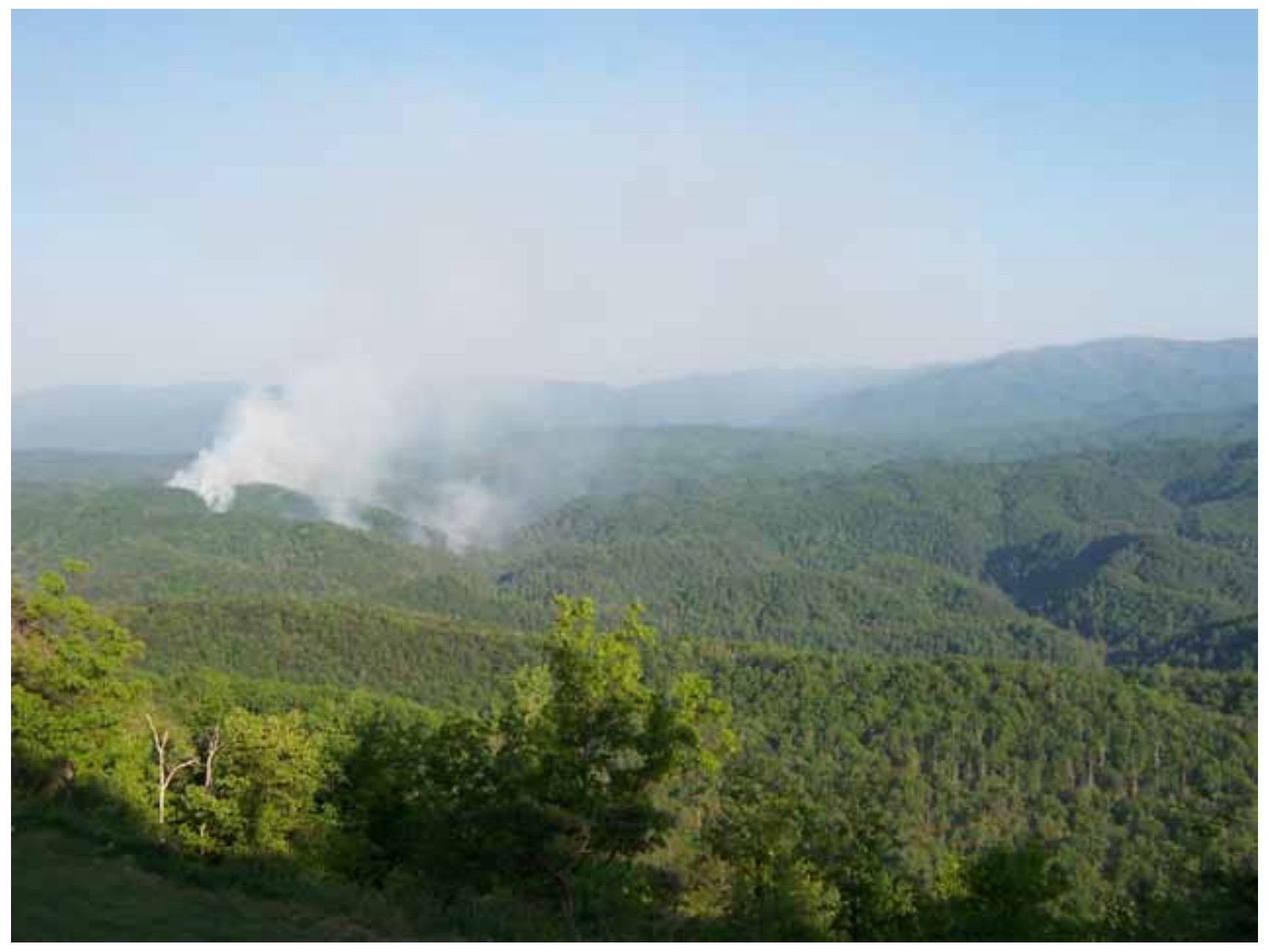

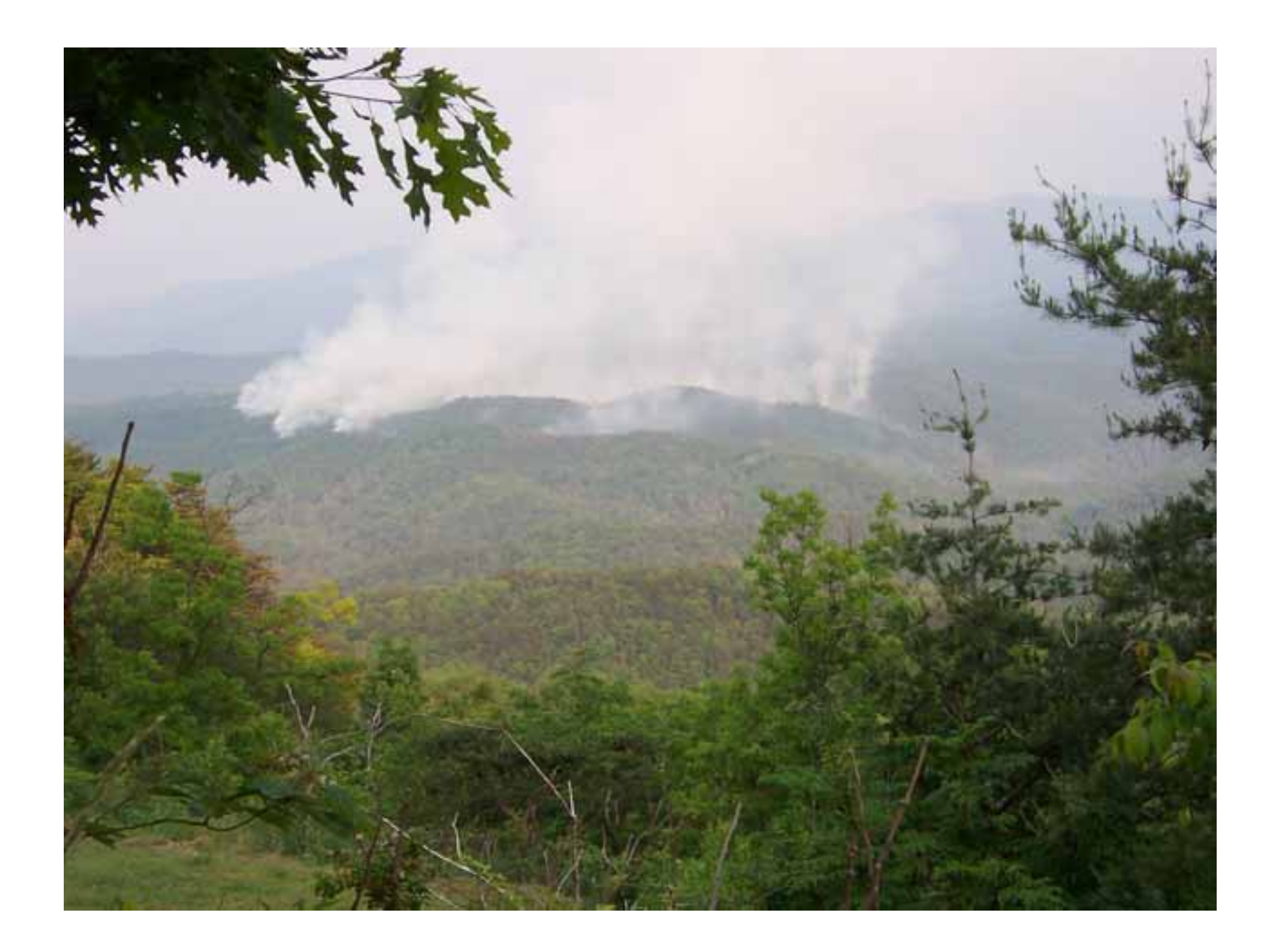

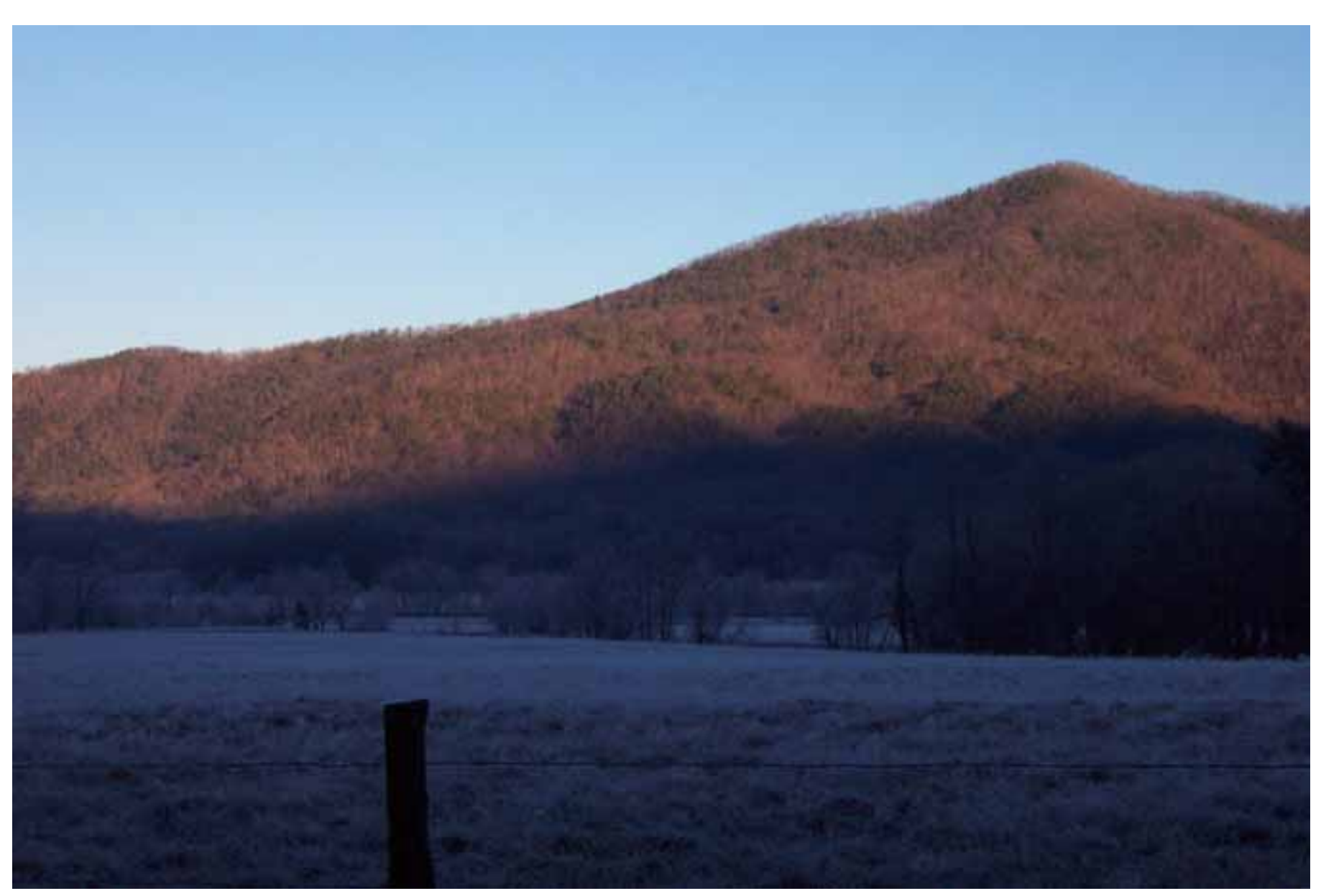

Note patches of pine on dry sites on the ridge, surrounded by hardwood forest

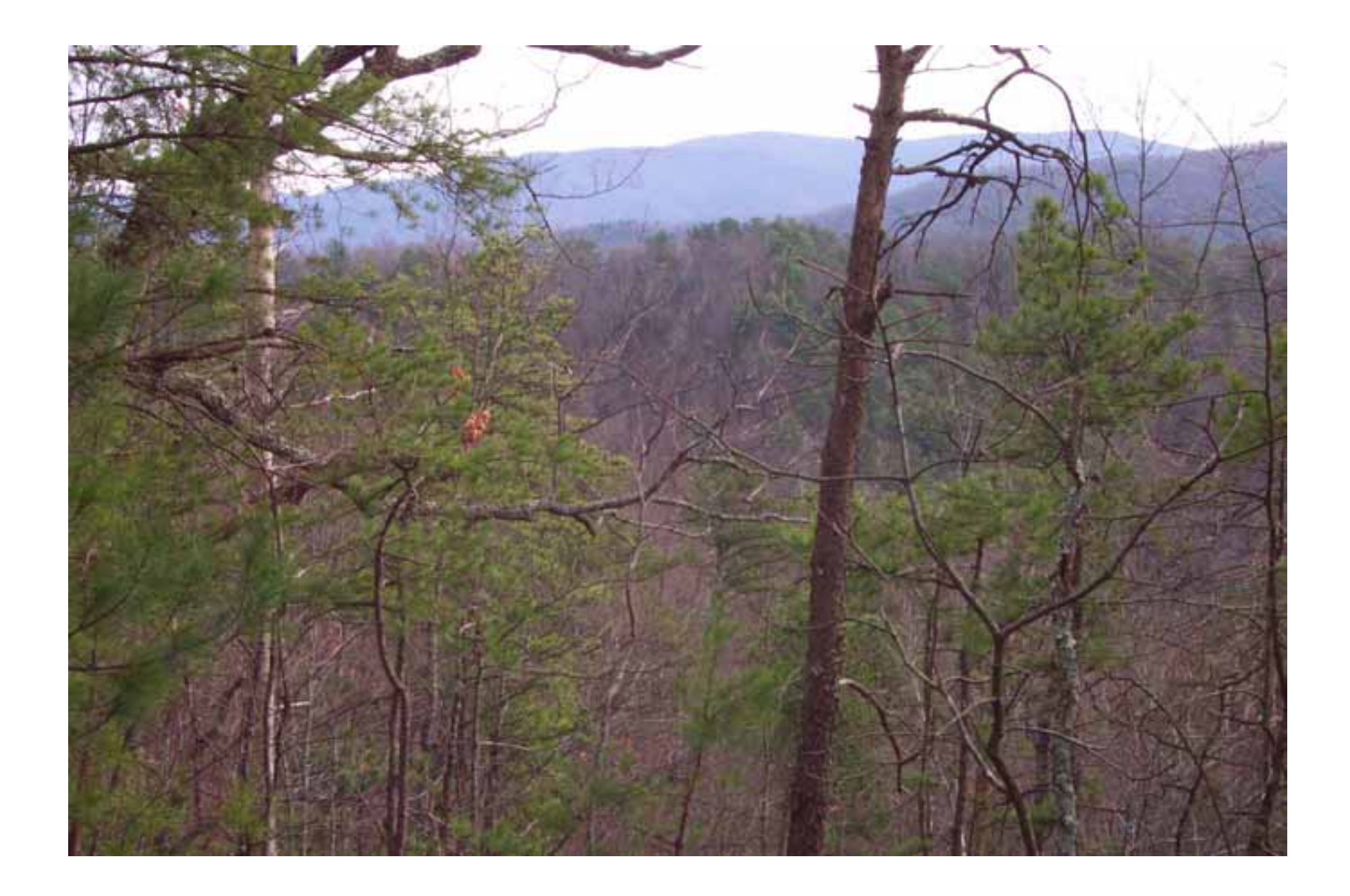

#### Fire‐scarred tree

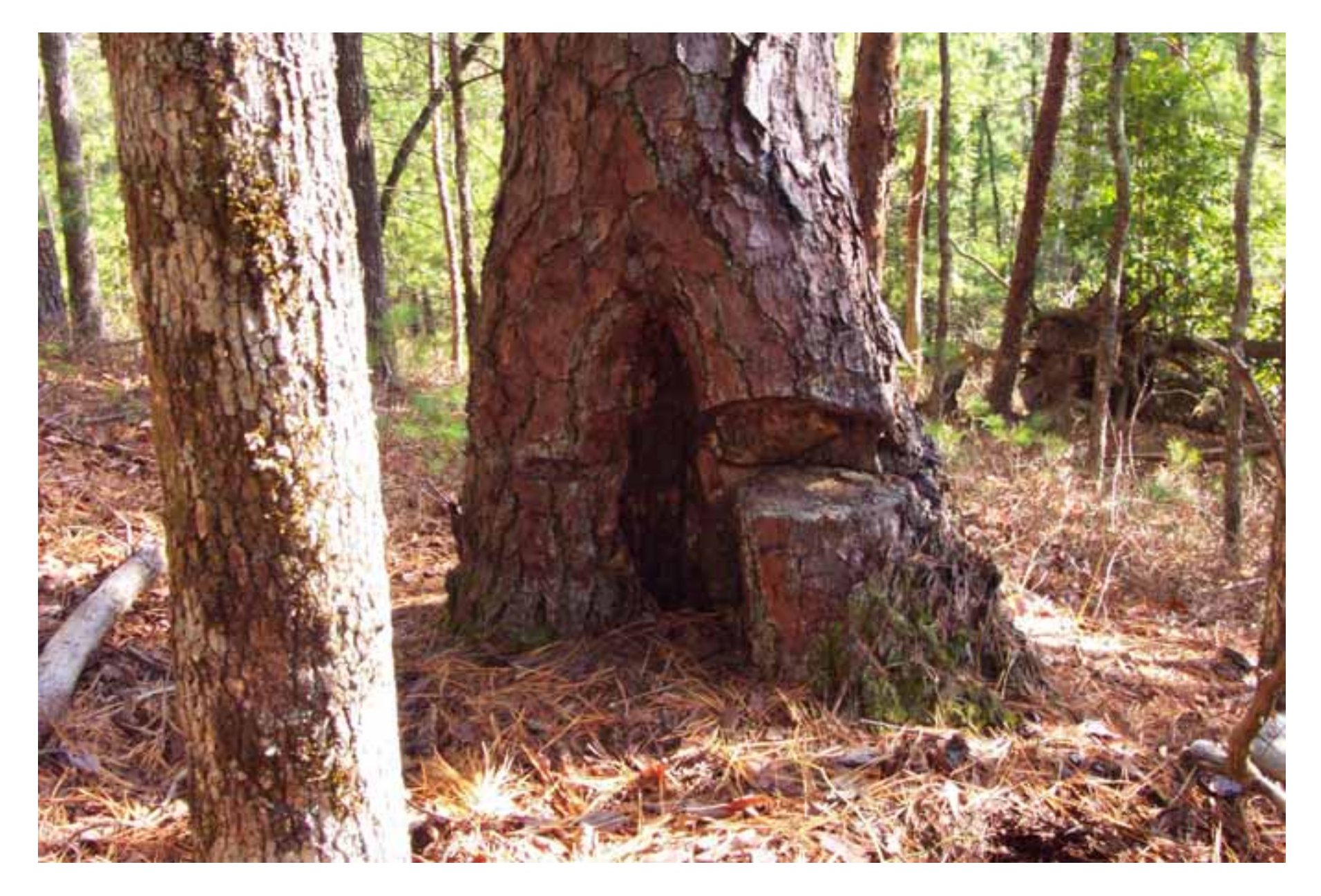

#### A few years after <sup>a</sup> hot fire – pine regeneration

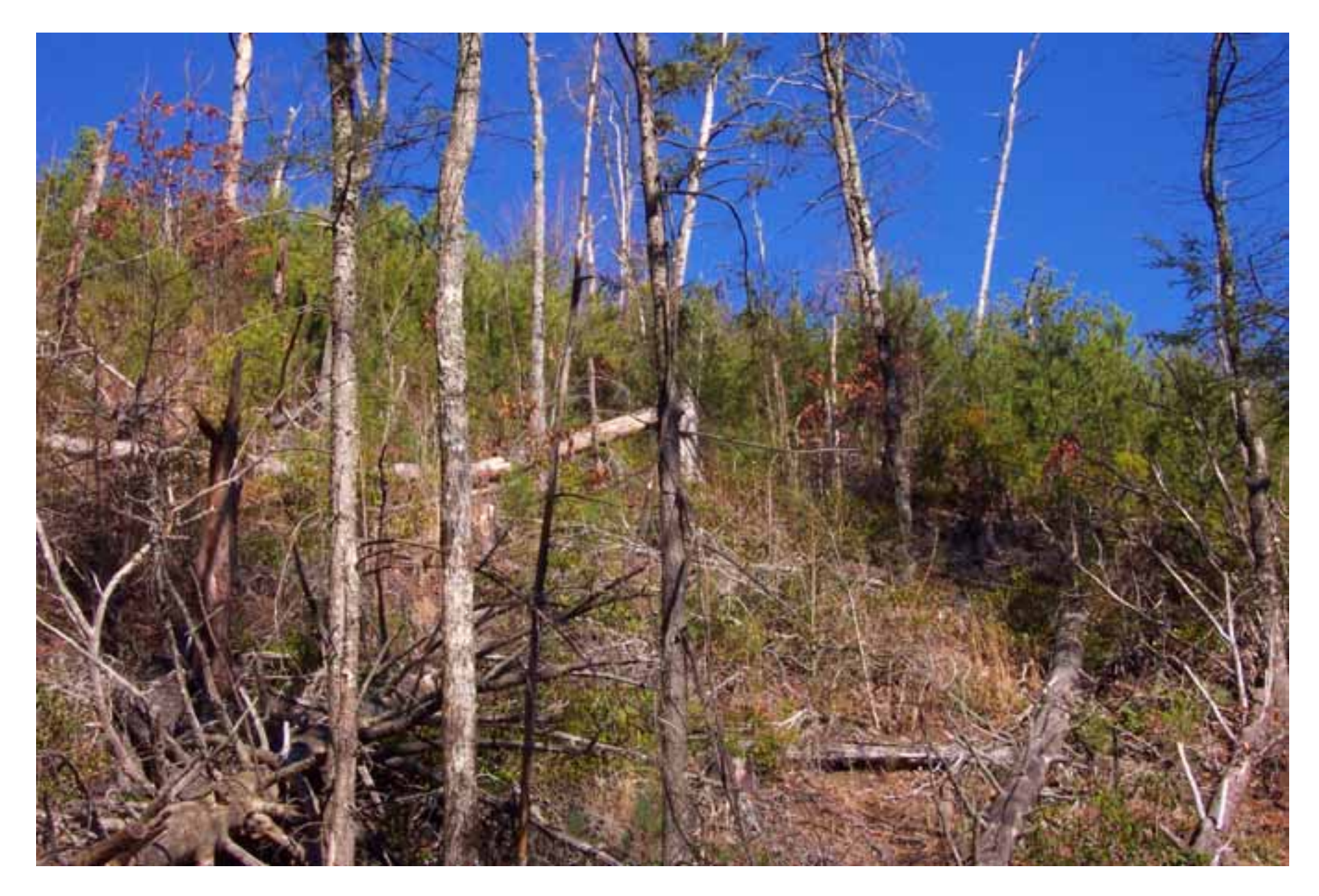

#### Encroachment of young white pines (fire‐intolerant) in an oak‐yellow pine forest

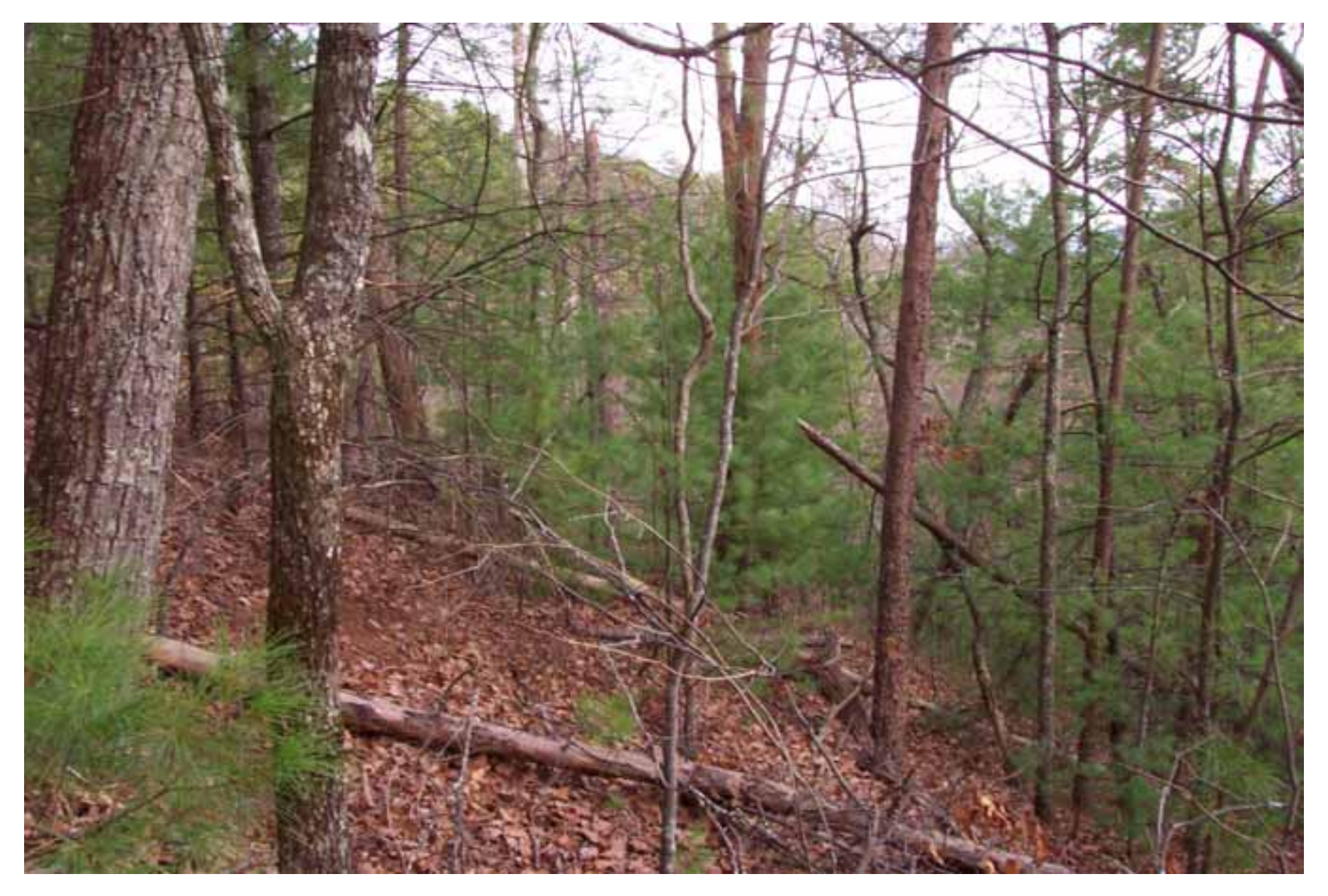

## Using ArcGIS 9.3

- Topography Files
	- –— Spatial Analyst Tools
	- Conversion Tools

# An example of <sup>a</sup> Fuel Model

- Scott and Burgan's Fuel Model 186
	- TL6
	- Moderate Load Broadleaf Litter
	- Slow fire spread
	- Small flames

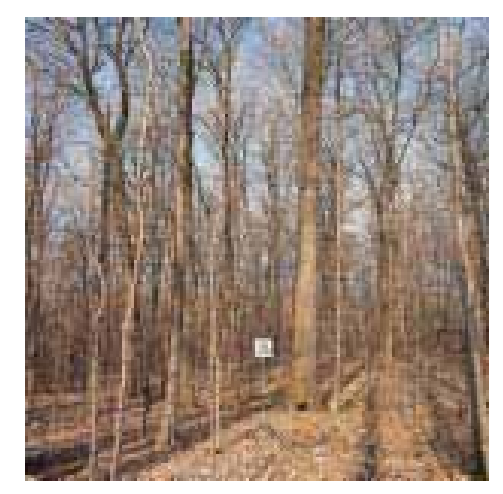

http://www.fs.fed.us/rm/pubs/rmrs\_gtr153.pdf

# Running FARSITE

- Landscape (.lcp)
- Project (.fpj)
- Disable Crown Fire
- Set Parameters
- Set Duration
- Locate Ignition Point
- Simulate

## Cattail II Simulation vs. Real Fire Perimeter

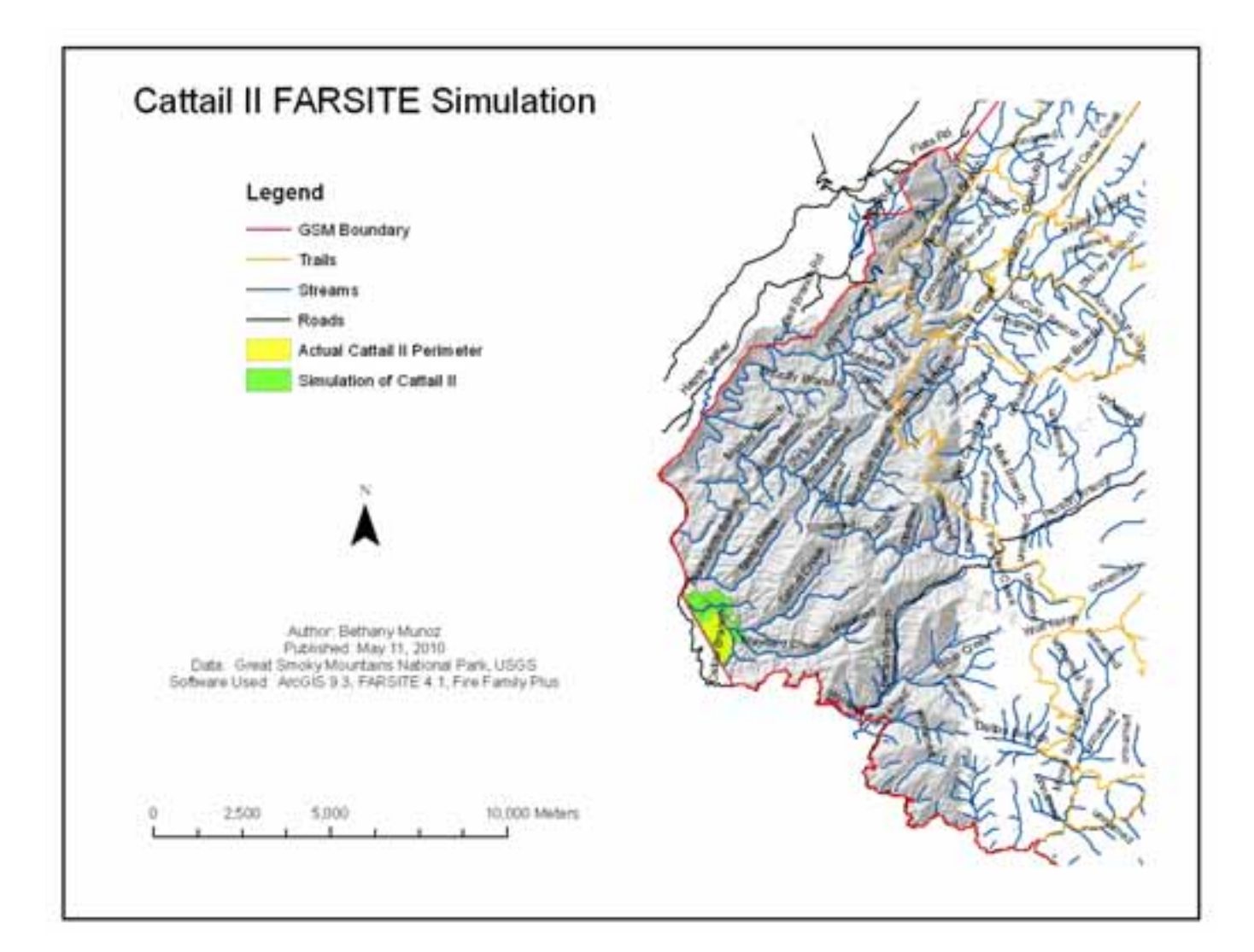

### More to Come

- Simulation of the Chilly Springs Fire
	- Occurred in 2006
	- –Midwest Great Smoky Mountain National Park

### Questions?